## USP ESALQ - ASSESSORIA DE COMUNICAÇÃO

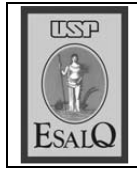

Veículo: Jornal de Piracicaba Data: 12-09-07 (quarta-feira) Caderno/Páginas: Cidades / A-7 Assunto: Fuvest

> bado, quando fica fechado. roz), das 9h às 16h, menos no sá rior de Agricultura Luiz de Quei genharia da Esalq (Escola Supecem até o dia 16 no pavilhão de en-Piracicaba as inscrições aconteexames da Fuvest (Fundação Universitária para o Vestibular). Em Mas de Louv juvens un repriment de la Santa de la Caracteria de la Santa de la Santa de la Santa de la Villa d lais de 1.800 jovens da região

o posto, totalizando 1.868 concordidatos, ja que no ano passado timos passar a marca dos 5.000 canrentes. "Até o último dia esperaaté,as 15h, 265 jovens procuraram apenas 51 candidatos, e ontem, mento foi bastante fraco, com ções. Na segunda-feira o movigrande procura com 1552 inscridesde sua criação, há 30 anos. professor Gerhard Bandel, coordenador da Fuvest em Piracicaba vemos 4.968 inscrições", disse o O primeiro dia, domingo, teve

nual do candidato, que pode ser ultimo dia para a compra do ma-Para os interessados, hoje é o

> vante e a ficha preenchidă ê que se efetua a inscrição. banco a taxa de inscrição de R\$ dia o candidato deverá pagar no pus da Esalq) a R\$ 9. No mesmo avenida Independência e no camhá três, na rua Moraes Barros, na tander Banespa (em Piracicaba adquirido nas agências do San 100. Somente com esse compro-

confiantes quanto à aprovação acreditar", conta Gabrielle, canmuito, mas não custa a gente em geologia. "Ainda falta estudar bem", diz Gabriela, que concorre xis, mas ainda não estão muito zem cursinho comunitário, o Pra bônus de 3% na nota. As duas fa ram o ensino medio em escola pu tão bom, se não der esse ano tudo ra tão preparada, o ensino não foi blica, por isso têm direito a um lle Barco, ambas de 17 anos, fize briela Cristina Salgado e Gabrie didata ao curso de enfermagem. "Sinceramente não me acho ago Residentes em Limeira, Ga-

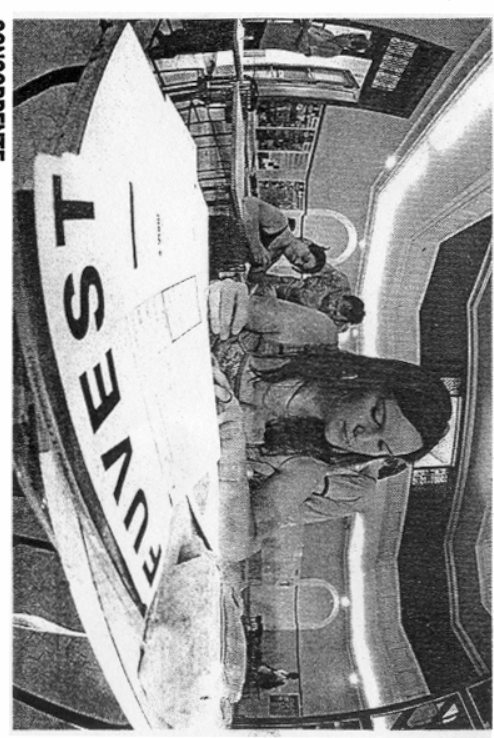

**CONCORRENTE** 

Gabriela Salgado, de Limeira, veio fazer inscrição ontem

acho que não daria", acredita ele, que vai prestar agronomia. Carosó se dedica às aulas no cursinho Anglo. "Se eu não fizesse isso, llo Ayres no ano passado, e agora terminou o ensino médio no Me-Luís Valentim Moré Filho, 17,

mais como antigamente", diz alimentos. O ensino do Sud não é ser dificil entrar em ciencia dos Ferreira da Costa. "Esse ano vai municipal gratuito na Benedito do Sud Mennucci com o cursinho line Campregher concilia as aulas

Mateus Medeiros/JP

Em Piracicaba, as inscrições acontecem até o dia 16 no pavilhão de engenbaria da Esalq

Fuvest recebe 1.800 inscricões